# **RECONFIGURABLE HARDWARE IN-THE-LOOP SIMULATIONS FOR DIGITAL CONTROL DESIGN**

Carlos Paiz, Christopher Pohl and Mario Porrmann *Heinz Nixdorf Institute, University of Paderborn Fu¨rstenalle 11, 33102 Paderborn, Germany*

Keywords: FPGA, Hardware-in-the-Loop, digital control, reconfigurable hardware.

Abstract: A framework to perform hardware-in-the-loop (HIL) simulations in the designflow of digital controllers, based on Field Programmable Gate Array (FPGA) technology, is presented. The framework allows the interaction of digital controllers, implemented on our rapid prototyping system RAPTOR2000 with a Matlab/Simulink simulation running on a host computer. The underlying hardware and software designs supporting the interaction of the digital control and the simulation are presented. The designflow of FPGA-based digital controllers when using HIL is described and examples are given. Results from HIL simulations are presented, showing that the acceleration of the simulation increases with the complexity of the design when the number of I/Os stays constant.

## **1 INTRODUCTION**

Reconfigurable hardware has been successfully used to implement a variety of applications, ranging from digital signal processing (Tessier and Burleson, 2001) to digital control (Paiz et al., 2005), among others. The key feature of this technology is its ability to perform computations spatially (i.e. in hardware) to increase performance, while retaining much of the flexibility of a software solution (i.e. reconfigurability).

Applications of digital controllers using reconfigurable hardware have been reported since the early 90's. However, it is only until recently, that researchers have started to explore the potentials offered by this technology. This is due to the higher computational demands of digital control systems and the fast evolution of Field Programmable Gate Arrays (FPGA) technology.

Among the many kinds of existent reconfigurable architectures, we research FPGAs as implementation platform for control algorithms. Modern FPGAs are heterogeneous architectures, constituted by programmable functional blocks interconnected by a reconfigurable network and embedded application specific hardware, such as embedded processors, block RAM, or multipliers. This kind of architecture allows the implementation of complete Systems on Chip (SoC).

FPGAs have been used to implement control algo-

rithms in areas such as motor control (Carrica et al., 2003)(Tazi et al., 1999), power electronics (Huang et al., 2002) (Woo et al., 2005), industrial control (Fernandes et al., 1997) (Nascimento et al., 2004), sensor monitoring (Bhatti and Hannaford, 1997)(Hernandez et al., 2004), motion control (Hannan Bin Azhar and Dimond, 2002) (Hong-Tzong et al., 2005), among others. Some of the reported advantages of using FPGAs are acceleration, flexibility, reduced costs, and low energy consumption.

The increasing interest in using this technology is evident. However, the migration from traditional platforms, such as DSPs or microprocessors, to reconfigurable hardware is not a straightforward process, since a different background is required to use this technology. To ease the migration, high-abstractionlevel hardware description languages (HDL) are used (e.g., DSP builder from Altera or System Generator from Xilinx), which enable non-experts in digital hardware design to easily implement algorithms using FPGAs.

For the design, implementation and testing of digital control systems, Hardware-in-the-Loop (HIL) simulations are becoming an essential tool. According to (Isermann et al., 1999), a HIL simulation is characterized by the operation of real components in connection with real-time simulated components. The simulated components are often the processes being controlled and/or sensors and actuators.

The utilization of HIL simulations has been extensively reported in literature. (Terwiesch et al., 1999) have presented a HIL simulation setup based on several commercially available boards for rail vehicle control system integration. Their approach is based on the acceleration of the simulated model by using several processors concurrently to achieve a realtime simulation based on the controller timing, which has a sampling period of  $30\mu s$ . Similar approaches have been described in (Shiakolas and Piyabongkarn, 2003), (Antonelli et al., 2001), (Grono, 2001), (Lian and Lehn, 2005) and (Crosbie et al., 2004) where a simulated process is accelerated in order to couple it in real-time with the control system, which is running on the final implementation platform.

A different approach was presented in (Hafner et al., 2002), (Isermann and  $Müller$ , 2003), (Lin et al., 2006) and (Yue et al., 2005). Real parts of the system being controlled were actually used in the simulation loop. This method was said to bring more accuracy to the simulation, making the design process shorter for that specific application. However, since the setup was application specific, it was not possible to use it for other designs.

In all previously mentioned publications softwarebased architectures (e.g., DSPs or microcontrollers) were used as the final implementation platform and therefore are not suitable for an FPGA-based control designflow. Different groups have been working on acceleration and debug environments for FPGA designs. In (Deppe et al., 2004), a framework for the design of control algorithms for mechatronic systems, including HIL simulations, was presented. The design and implementation of linear, time-invariant (LTI) control systems on FPGA technology was described using a self-developed software called Computer-Aided Mechatronics Laboratory (CAMeL), as design environment.

There are commercially available FPGA-based prototyping boards which can perform HIL simulations. In (Cantle et al., 2002) a HIL system, DIME from Nallatech, was presented. This board is connected to the host PC via the PCI bus. Their approach is not universal and requires the user to develop on the DIME board. Our approach is platform independent and can be adapted to any existing prototyping environment with a reasonably fast communication link.

Our current implementation is based on the modular rapid prototyping system RAPTOR2000, which is connected to the host computer via the PCI bus, but it is universally adaptable to other platforms. Our framework enables the utilization of RAPTOR2000 for HIL simulation under Matlab/Simulink. Simulations are coupled in real-time with the prototyped controller by controlling its system clock. In that way, the digital controller can be accurately tested, without the need of accelerating the simulated process, yet the HIL simulation experiences a noticeable acceleration in comparison to a full software simulation.

In the following subsection various terms used in this paper are introduced. Section two describes in detail the framework used for Hardware-in-the-Loop simulations, starting from the underlying hardware platform and supporting hardware blocks, followed by the software to integrate the digital design with a simulation running under Matlab/Simulink. The utilized tool flow is also described in this section. In section three the design flow of digital controllers that utilizes our Hardware-in-the-Loop framework is shown and three examples with the corresponding performance data are presented. Finally, in section four conclusions are drawn and future work is sketched.

### **1.1 Definitions**

In the following paragraphs some of the terms used in this paper are introduced.

**Sample Rate:** from the point of view of a digital hardware designer, this is the frequency at which a given input/output port is driven/updated.

**Single-Rate Design:** is a design where all elements share a common clock (all input/output ports share the same sample rate and there is no internal up/down sampling). This is the simplest clock scheme.

**Multi-Rate Design:** a design is multi-rate if it has signals running at different clock frequencies. A multi-rate design can either be driven by a single clock (in which case all other frequencies are derived from it) or by many clocks.

**Periodic Design:** a design is periodic if its latency is known and stays constant. Examples are digital filters or classical control algorithms (e.g., PID).

**Aperiodic Design:** a design is aperiodic if its latency varies depending on the input data. This variation might happen because an adaptation to different inputs or operative regions. However, the processing time is bounded to a maximum (e.g., the latency is known to be never greater than the required sampling period). Designs that fall in this category are softprocessors and adaptive control schemes (e.g., multimodel based control).

**DUT:** this is the acronym for Design Under Test. It refers to the algorithm being developed. This is the part of the simulation, which is implemented in reconfigurable hardware. The DUT is implemented on an FPGA module of our RAPTOR2000 (see section 2.1.1).

**DUT Clock:** the clock frequency used by the DUT. This clock frequency may be different (lower) from that of the hardware part of the HIL framework (Hardware Wrapper and Synchronizer, cf. section 2.1.4).

**System Clock:** this is the maximum clock frequency (used by the Hardware Wrapper and the Synchronizer, see 2.1.3).

# **2 SIMULATION FRAMEWORK**

The Hardware-in-the-Loop simulation framework consists of hardware and software interfaces, which enable the interaction of the DUT with Matlab/Simulink. These interfaces are described in the following sections.

#### **2.1 Hardware**

In the following section our rapid prototyping system and the hardware designs, which support our HIL framework, are described.

#### **2.1.1 RAPTOR2000**

The underlying hardware platform is the RAP-TOR2000 system, a rapid prototyping environment, which has been developed at our department. The board itself has been used in many research projects, e.g., (Pohl et al., 2004),(Kalte et al., 2000), (Kalte et al., 2002) and therefore only the communication structure is described.

The interface between the RAPTOR2000 FPGA module(s) on the one hand and the PCI bus on the other hand is done by a PLX9054 chip, which is a bus master compatible PCI bridge (see fig. 1). This bridge translates the PCI protocol to a 32 bit local bus on the board and back. FPGA designs that have to access host data have to implement a local bus (LB) interface. The LB interface is very small (less than 1% slice usage on a Xilinx XC2V3000 FPGA) and easy to use. All communication between FPGA and host is processed by this interface, so its transfer rate is critical for the resulting simulation speed. Measurements show maximum rates of 25 MByte/s in PIO mode and 95 MByte/s in DMA mode.

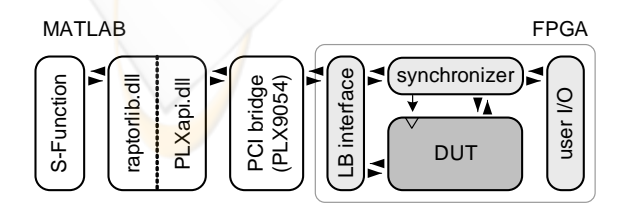

Figure 1: Schematics of the Hardware-in-the-Loop simulation framework.

#### **2.1.2 Clock Management**

In this section we describe the clock management, which is a critical part of the HIL simulation. In order to generate a real-time simulation (from the point of view of the simulation timing), it is necessary to precisely control the number of clock cycles during which the DUT must run.

All memory elements (registers, latches, block RAM, etc.) have two clock related inputs: the clock input and the clock enable input. In single-rate designs the clock enable input is usually set to one, which means that the register operation depends on the clock (usually the rising edge of the clock) only. In our case it is used to control the hardware simulation; while the system clock keeps running, the clock enable signal is set to zero and therefore all memory elements keep their current state. This is a better option than using clock-gating, since it avoids having delays in the clock path and the problems derived from them (e.g., additional delays in the clock tree). In effect, this is the same as halting the  $DUT\text{-clock}(s)$ and therefore allows cycle accurate simulation (like debug-stepping) of the behaviour of the circuit, while the timing behaviour is not correctly simulated. Both clock gating and clock enable generate implicit multicycle paths, which do not render the normal operation mode.

#### **2.1.3 Synchronizer**

In order to coordinate a simulation with a DUT, a Finite State Machine (FSM), the Synchronizer, has been implemented as a dedicated hardware block. The Synchronizer enables the DUT clocks (see section 2.1.2) after a request from a Matlab/Simulink simulation. Therefore, if a design is to be simulated using our HIL framework, it needs to have a CE port associated with its clock. The states diagram of the Synchronizer is depicted in figure 2.

The Synchronizer controls a given DUT in two possible modes: periodic and aperiodic (see section 1.1). Before explaining these operative modes, the ports of the Synchronizer are introduced. The current version of the Synchronizer has four input ports and four output ports to interact with the simulation and the DUT.

When the simulation sends a non-zero value to the *running time* port, the Synchronizer enters the *periodic* mode. The DUT is then enabled during the requested time, keeping the hand-shaking signal *DUT busy* enabled and ignoring the *DUT ready* port. The design updates its output ports, which are read and stored by the Synchronizer and sent to the host computer, where the simulation reads and propagates them to the other blocks (e.g. a plant model) in the simulation.

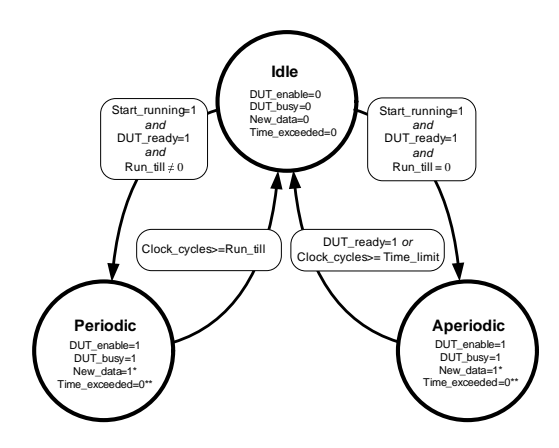

Figure 2: Synchronizer state machine (\* This signal is enabled during one System clock cycle, \*\* Not used in this mode, \*\*\* Set to one if a time overflow occurs).

If the simulation sends a zero to the *running time* port, the Synchronizer enters the *aperiodic* mode and waits until the DUT sends a hand-shaking signal through the *DUT ready* port to disable it. As in the periodic mode, the output port *DUT busy* is set to *high*, in order to prevent that the simulation sends new values while the DUT is busy. Although this case might happen very rarely (cf. section 2.1.5), this signal avoids to loose the synchronization between the DUT and the simulation.

The Synchronizer also detects whether there is a discrepancy between the given sampling period and the time required by the DUT to complete a cycle. This happens if its latency is greater than the sampled period reported by the simulation. In this case the DUT is disabled and a warning signal is sent to the simulation through the *time exceeded* port. The simulation can then react to this exception.

#### **2.1.4 Hardware Wrapper**

Both the Synchronizer and the DUT, are embedded in a hardware wrapper, as depicted in figure 3. The Wrapper provides specialized hardware for interfacing the Synchronizer and the DUT with the Matlab simulation running on the host computer through the PCI bus (see section 2.1.1). In order to embed the DUT into the Wrapper, the bus interface is adapted to the input and output ports of the DUT. This process is done automatically as described in section 2.2.

The Wrapper enables reading and writing data from and to the input/output ports from the simulation. There are two methods to realize these operations: using a registers bank and using a FIFO memory. In control applications, one often has feedback loops, which means, that the output(s) (or some function of it) has to be fed back to the input(s) *without delay*. This implies the use of registers instead of FIFOs for

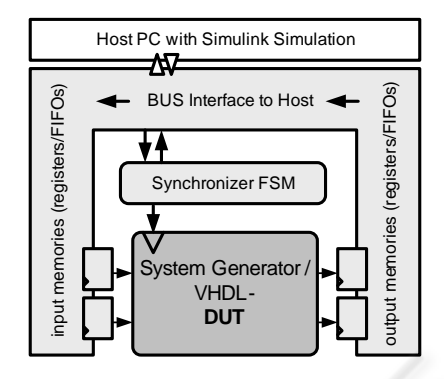

Figure 3: Synchronizer embedded in bus interface.

communication, which is, however, the slowest possible way of communication because only one input and output can be write/read per cycle; the amount of data to be transferred is rather small, so that the communication overhead is high. For multi-inputs multioutputs (MIMO) systems, this process can be accelerated by utilizing DMA transfers, which has to be implemented in the future. A further increase of communication throughput can be achieved by implementing FIFOs instead of a register bank. This is, however, no used for control applications with a feedback loop and is therefore postponed to future work.

#### **2.1.5 Hardware Performance**

There are several pre- and post-processing steps needed to simulate one (or several) DUT cycles (cf. section 2.1.3 and section 2.3). Taking into account these actions a theoretical maximum for the simulation frequency is

$$
F_{sim} = \frac{1}{T_{update} + T_{run} + T_{fetch}} \tag{1}
$$

where  $T_{update}$  is the time required to update the memories at the input of the DUT,  $T_{run}$  is equivalent to the time needed by the DUT to produce a new output, and  $T_{fetch}$  is the time for retrieving the data from the output memories. If  $T_{DUT} \approx T_{PCI}$  (period of the DUT clock and Period of the PCI clock correspondingly), for a filter running at  $F_{DUT} = 50MHz$ 

$$
F_{sim} \leq \frac{R_T}{W_{Bus} * (1 + N_I + N_O)} \tag{2}
$$

is a good approximation. Here,  $N_I$  and  $N_O$  are the numbers of input and output ports of the DUT,  $W_{Bus}$ is the width of the PCI bus (PCI: 32 bit), and  $R_T$  is the transfer rate, which can be achieved in the current mode (PIO or DMA). An example for an application with a lower frequency might be a controller for some mechanical system, where the control update rate is in the magnitude of kHz, so  $T_{DUT} \gg T_{PCI}$ . Here

$$
F_{sim} \le (T_{DUT} + \frac{W_{Bus}}{R_T} * (1 + N_I + N_O))^{-1}
$$
 (3)

is a reasonable approximation. Software issues, such as calculation of the test vectors (Simulink model), are not included in this consideration and will influence the results according to their complexity. On the software side, PIO and DMA transfers can be initiated via simple library functions, which have been integrated into an S-Function block (for details cf. 2.3). In figure 4, the theoretical maximum for the simula-

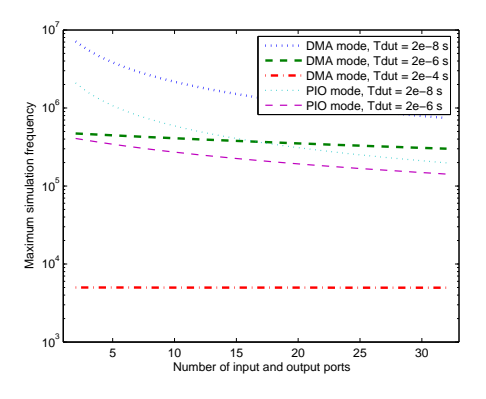

Figure 4: Theoretical maximum for simulation performance.

tion frequency (cf. equation 2) is given. The points indicate real measurements made with our examples (see section 3). The actual values are a lot lower than the theoretical maximum, because a lot of calculations have to be conducted in software. This is the software model on the one hand and the preprocessing and postprocessing of data for the hardware implementation on the other hand. For a detailed description of the necessary translation steps for the hardware, see section 2.3.

### **2.2 Hardware Integration**

The Hardware Wrapper described in the previous section stays the same between different hardware implementations, except for the embedded DUT and the corresponding bus interface. To simplify and accelerate the process of generating the wrapper and, there upon, the hardware, a JAVA based application (vhdl2mex) was developed, which is embedded in the toolflow as depicted in figure 5. This Software reads the top level of the VHDL design and identifies the top level entity, port attributes and generics. These are displayed in a graphical user interface, where the user can introduce certain changes to the default values (e.g., not reading an output, setting an input to a constant and so on). The port data rates have to be defined here, too, which is a topic to be processed automatically in future.

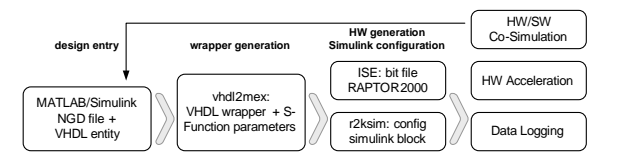

Figure 5: Toolflow for HIL simulations.

In addition to the hardware, vhdl2mex generates a configuration string for a MATLAB S-Function (cf. 2.3) containing addresses and data rates of input and output ports. This HIL flow, as depicted in figure 5, integrates seamlessly into available FPGA flows, because no vendor specific information is added.

### **2.3 MATLAB Integration**

MATLAB provides a generic interface for integrating user defined software into the Simulink simulation process, the so called S-Function. The basic simulation steps and their pendants for HIL simulation with RAPTOR2000 are displayed in figure 6(a) and 6(b). Basically, the mdlStart() function is used for the hardware initialization (download of the bitstream, configuration of the synchronizer). If mdlStart() succeeds, the simulation loop sequentially calls mdlUpdate() and mdlOutputs(). In mdlOutputs() the data in the hardware output registers is read and propagated to the outputs of the Simulink block. In mdlUpdate() data from the input ports of the simulink blocks is sent to the hardware input registers, respectively. mdlUpdate() also starts the synchronizer to activate the DUTClock for one clock cycle. In addition to these communication steps, several translation steps from the Simulink floating point datatypes to the hardware fix point data types have to be accomplished inside the S-Function. The parameters for this translation as well as information on the hardware configuration are given in a configuration string provided by vhdl2mex.

The current implementation of the S-Function interface is to be considered as a proof of concept and there is room for a lot of improvements. These improvements, in addition to the use of faster data transfers (DMA) will certainly improve the simulation performance.

### **3 THE DESIGNFLOW**

The proposed designflow, including HIL simulations, is completely based on Matlab/Simulink. This highlevel tool has become an essential development environments in control engineering. Hence, it is eligi-

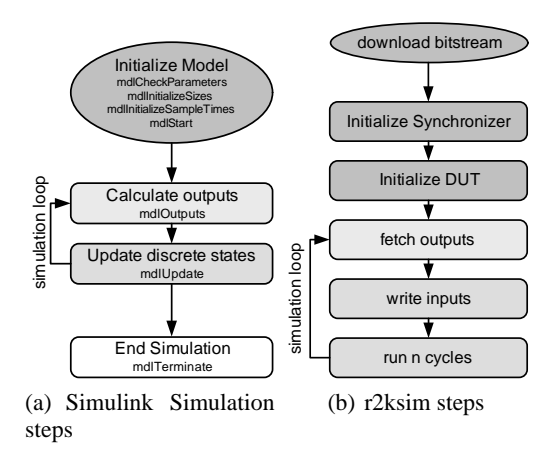

Figure 6: Simplified simulation flow diagram.

ble to use it for the development of digital controllers to be implemented on reconfigurable hardware. The designflow presented in this section uses the *System Generator* from Xilinx. However, the HIL framework is not platform dependent. It is also possible to use it with toolboxes from other vendors (e.g., DSP Builder from Altera or Symplify DSP from Synplicity) or with custom VHDL designs.

The designflow of digital control algorithms can be divided roughly in five steps, as depicted in figure 7. In the first step, the requirements of the controller are defined. A better understanding of the plant should be gained in this step. A first mathematical description of the controller is then derived, either by a timecontinuous representation (e.g., described by differential equations) or by a time-discrete representation (e.g., described by difference equations).

The second step is the simulation of the controller together with a model of the process. The accuracy of this model has a direct impact on the design. There are other aspects, which should be modeled accurately, such as the dynamics of sensors and actuators. After the designer is satisfied with the performance of the controller, a third step is its translation to a hardware description language. For this purpose, we use

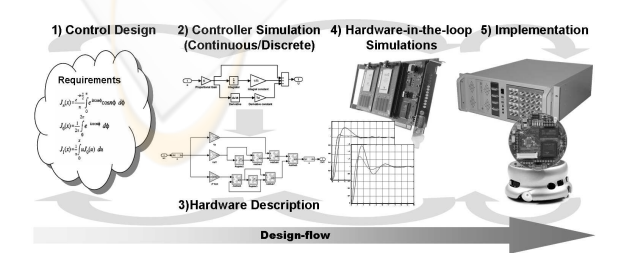

Figure 7: The Designflow. After appropriate conducting HIL simulations, the DUT can be directly implemented.

the System Generator from Xilinx.

The System Generator has been conceived as an extension of Simulink (i.e., a toolbox). Similarly to the Real Time Workshop and Embedded Coder, which generate C-code for diverse microprocessors and DSPs, the System Generator automatically generates structural hardware descriptions (netlists) from a very high-level representation, which can be mapped onto an FPGA later. The realization of a digital control algorithm with the System Generator is done in the following phases: modeling, simulation, resource estimation, and hardware description, as described, e.g., in (Paiz et al., 2005). These phases are undertaken in step three of the design flow, as depicted in figure 7.

In step four, a netlist (a textual representation of the synthesized hardware) is automatically generated. This netlist is integrated into our HIL framework, as described in section 2.2. A configuration bitstream is generated using the ISE from Xilinx. An automatically adapted S-Function replaces the System Generator design and the HIL simulations are carried out without further ado of the user.

The simulations are performed as usual. However, the designer can now realize whether the controller, running on an FPGA module of the RAPTOR2000, actually works as expected. In this stage more intensive tests can be conducted. Since the structure of the controller has already been designed and tested, the next step is an intensive test of its parameters or its response to different operative regions. This process is greatly accelerated by HIL simulations, besides the enhanced reliability of this kind of simulations.

The final step corresponds to the test of the controller when interacting with the real plant. As shown in figure 7, these steps are iterative. It is often necessary to go one or two steps back. However, the gap between step three and five is reduced by including HIL simulations.

In the following subsections, some examples are presented as a proof of concept. The results of the simulations are compared and discussed in the last section.

#### **3.1 PID-based Speed Control**

As a first example, a PID algorithm for controlling the speed of a DC-motor is presented. The PID algorithm is still one of the most widely used designs in industry. The control task consists of regulating the speed of a DC motor by manipulating its input voltage. A state-space model of the DC motor is used to test the controller. A classical parallel PID is designed.

The system has one input and one output, the sampling frequency was set to 1KHz. The simulated time was 10 seconds. Software simulation lasted

15.9248 seconds (628 Hz). Using our HIL framework, the simulation lasted 12.445 seconds (996 Hz). The speedup was relatively small, due to the low complexity of the design, which had an equivalent gate count of 5,722. However, it could be verified that the prototyped design worked as required during the HIL simulations, as well as when tested with the real plant.

### **3.2 Inverted Pendulum**

The inverted pendulum is a classical problem in control theory; it has been used in literature as an example of a well-understood yet non-trivial system to test control algorithms. In (Paiz et al., 2005), this system was used to exemplify the utilization of partial and dynamic reconfiguration of an FPGA to efficiently implement a multi-controller system. The controller for the pendulum was split in two; one to swing up the pendulum and the other one to balance it, loading only one controller at the time on the FPGA.

To test our HIL framework, the balancing control was used. A state-space model of the pendulum attached to a motor was used in the simulations. The controller had an equivalent gate count of 209,218. The system has two inputs (the angle of the pendulum and the position of the motor) and one output (the new position of the motor). The sampling period of the controller was 10  $\mu s$  (10 KHz). Five seconds of simulation using the *System Generator* blocks lasted 63.4769 seconds (787 Hz), while using the proposed HIL framework the simulation time was reduced to 3.1334 seconds (9512 Hz). This represents a speed up of 19.15. The prototyped controller worked just as well as the simulated design and also the tests on the real system have been successful.

## **3.3 Recursive IIR Filter**

The third example is a hardware implementation of a Chebyshev II Filter. This implementation is rather special because of the internal feedback loop, which enables the emulation of multiple filter blocks through oversampling. The testbench in this case consist of some scopes and of a "From Workspace" block, which feeds the test data from a Matlab array to the filter. Considering software effort, this is probably the smallest meaningful testbench, therefore the measurements in this case contain the smallest possible software overhead. Our example has one input and two outputs and a sample frequency of 25 MHz, the simulated time was 0.001 second. Software Simulation (System Generator model) took 56.2787 seconds (444 Hz), while the HIL simulation took 12.5443 seconds (3985 Hz).

This results show the great potential of using HIL simulation to speed up the design flow of FPGAbased control system.

# **4 CONCLUSION AND FUTURE WORK**

In this paper a platform independent and extendable framework for FPGA-based HIL simulations under MATLAB/Simulink has been presented. The structure and operation mode of hardware and software have been shown and examples have been presented. The results show that our system is capable of accelerating simulations within the MATLAB/Simulink environment and can be used as a cycle accurate debugger for designs with algebraic loops. Future work concentrates on further automation of the hardware generation process and on extending the approach into new areas. These comprise of softcore debugging (software in the loop) and data logging features for rapid control design. Another important issue is to improve the acceleration abilities of our FPGA in the loop approach. Enabling HIL simulations of design including partial and dynamic reconfiguration for the implementation of adaptive control algorithms is also planned as future work.

## **ACKNOWLEDGEMENTS**

This work was supported by the Collaborative Research Center 614 - Self-Optimizing Concepts and Structures in Mechanical Engineering - University of Paderborn, and was published on its behalf and funded by the Deutsche Forschungsgemeinschaft and the Mexican National Council of Science and Technology (CONACyT).

#### **REFERENCES**

- Antonelli, G., Chiaverini, S., Finotello, R., and Schiavon, R. (2001). Real-time path planning and obstacle avoidance for rais: An autonomous underwater vehicle. In *IEEE Journal Of Oceanic Engineering*, volume 26, pages 216–227. IEEE.
- Bhatti, P. and Hannaford, B. (1997). Single chip velocity measurement system for incremental optical encoders. In 83-105, editor, *IEEE Transactions on Control Systems Technology*.
- Cantle, A., Devlin, M., and Lord, E.and Chamberlain, R. (2002). High frame rate low latency hardware-in-theloop image generation. White paper, Nallatech Ltd, 10-14 Market Street, Kilsyth, Glasgow, Scotland, G65 0BD.
- Carrica, D., Funes, M., and Gonzalez, S. (2003). Novel stepper motor controller based on fpga hardware implementation. In *IEEE/ASME Transactions On Mechatronics*, volume 8, pages 120–124. IEEE/ASME.
- Crosbie, R., Zenor, J., Bednar, R., and Word, D. (2004). High-speed, scalable, real-time simulation using dsp arrays. In *Proceedings of the 18th Workshop on Parallel and Distributed Simulation (PADS04)*, pages 52– 59. IEEE Computer Society.
- Deppe, M., Zanella, M., Robrecht, M., and Hardt, W. (2004). Rapid prototyping of real-time control laws for complex mechatronic systems a case study. In *The Journal of Systems and Software*, volume 70, pages 263–274.
- Fernandes, J. M., Adamski, M., and Proenca, A. J. (1997). VHDL generation from hierarchical petri net specifications of parallel controllers. In *IEE Proceedings-E Computers and Digital Techniques*, volume 144, pages 127–137.
- Grono, A. J. (2001). Synchronizing generator with HITL simulations. In *IEEE Computer Applications in Power*, pages 43–46. IEEE.
- Hafner, M., Jost, O., and Isermann, R. (2002). Mechatronic design approach for engine management systems. In *Mechatrnoics*, volume 12, page 10351046. Elsevier.
- Hannan Bin Azhar, M. A. and Dimond, K. R. (2002). Design of an fpga based adaptive neural controller for intelligent robot navigation. In *Euromicro Symposium on Digital System Design*, volume 00, pages 283–295.
- Hernandez, A., Urena, J., Garcia, J., Mazo, M., Hernanz, D., Derutin, J., and Serot, J. (2004). Ultrasonic ranging sensor using simultaneous emissions from different transducers. In *IEEE Transactions On Ultrasonics, Ferroelectrics, And Frequency Control*, volume 51, pages 1660–1670.
- Hong-Tzong, Y., Ming-Tzong, L., Yao-Ter, C., and Kuo-Chin, Y. (2005). Design and implementation of real-time nurbs interpolator using a FPGA-based motion controller. In *IEEE International Conference on Mechatronics (ICM2005)*, pages 56–61, Taipei, Taiwan.
- Huang, S. J., Yang, T., and Huang, J. (2002). Fpga realization of wavelet transform for detection of electric power system disturbances. In *IEEE Transactions On Power Delivery*, volume 17, pages 388–394.
- Isermann, R. and  $M\ddot{u}ller$ , N. (2003). Design of computer controlled combustion engines. In *Mechatrnoics*, volume 13, page 10671089. Elsevier.
- Isermann, R., Schaffnit, J., and Sinsel, J. (1999). Hardwarein-the-loop simulation for the design and testing of engine-control systems. In *Control Engineering Practice*, volume 7, pages 643–653. Elsevier.
- Kalte, H., Porrmann, M., and Rückert, U. (2000). Using a dynamically reconfigurable system to accelerate octree based 3d graphics. In *Proceedings of the International Conference on Parallel and Distributed Processing Techniques and Applications (PDPTA2000)*, volume 5, pages 2819–2824, Monte Carlo Resort, Las Vegas, Nevada, USA.
- Kalte, H., Porrmann, M., and Rückert, U. (2002). A prototyping platform for dynamically reconfigurable system on chip designs. In *Proceedings of the IEEE*

*Workshop Heterogeneous reconfigurable Systems on Chip (SoC)*, Hamburg, Germany.

- Lian, K. L. and Lehn, P. W. (2005). Real-time simulation of voltage source converters based on time average method. In *IEEE Transactions On Power Systems*, volume 20, pages 110–118. IEEE.
- Lin, C. F., Tseng, C., and Tseng, T. (2006). A hardwarein-the-loop dynamics simulator for motorcycle rapid controller prototyping. In *Control Engineering Practice*. Elsevier.
- Nascimento, P. S. B., Pand Maciel, P. R. M., Lima, M. E., Sant'ana, R. E., and Filho, A. G. S. (2004). A partial reconfigurable architecture for controllers based on petri nets. In *SBCCI '04: Proceedings of the 17th symposium on Integrated circuits and system design*, pages 16–21, New York, NY, USA. ACM Press.
- Paiz, C., Kettelhoit, B., Klassen, A., and Porrmann, M. (2005). Dynamically reconfigurable hardware for digital controllers in mechatronic systems. In *IEEE International Conference on Mechatronics (ICM2005)*, Taipei, Taiwan.
- Pohl, C., Franzmeier, M., Porrmann, M., and Rückert, U. (2004). gnbx - reconfigurable hardware acceleration of self-organizing maps. In *Proceedings of the IEEE International Conference on Field Programmable Technology (FPT'04)*, pages 97–104, Brisbane, Australia.
- Shiakolas, P. and Piyabongkarn, D. (2003). Development of a real-time digital control system with a hardware-inthe-loop magnetic levitation device for reinforcement of controls education. In *Education, IEEE Transactions on*, volume 46, pages 50–60. IEEE.
- Tazi, K., Monmasson, E., and Louis, J. P. (1999). Description of an entirely reconfigurable architecture dedicated to the current vector control of a set of ac machines. In *IEEE International Conference on Industrial Electronics, Control, and Instrumentation*, volume 3, pages 1415–1420.
- Terwiesch, P., Keller, T., and Scheiben, E. (1999). Rail vehicle control system integration testing using digital hardware-in-the-loop simulation. In *Transactions On Control Systems Technology*, volume 7, pages 352– 362. IEEE.
- Tessier, R. and Burleson, W. (2001). Reconfigurable computing for digital signal processing: A survey. In *Journal of VLSI Signal Processing*, volume 28, pages 7– 27. Elsevier.
- Woo, W., Miller, M., and Kenney, J. S. (2005). A hybrid digital RF envelope predistortion linearization system for power amplifiers. In *IEEE Transactions On Microwave Theory And Techniques*, volume 53, pages 229–237.
- Yue, X., Vilathgamuwa, D. M., and Tseng, K. (2005). Robust adaptive control of a three-axis motion simulator with state observers. In *IEEE/ASME Transactions On Mechatronics*, volume 10, pages 437–448. IEEE.